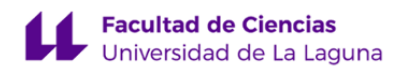

# **Facultad de Ciencias Grado en Ciencias Ambientales**

# **GUÍA DOCENTE DE LA ASIGNATURA :**

# **Tecnología de la Información Geográfica (2018 - 2019)**

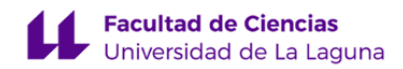

# **1. Datos descriptivos de la asignatura**

**Asignatura: Tecnología de la Información Geográfica Código: 329552103**

- Centro: **Facultad de Ciencias**
- Lugar de impartición: **Facultad de Ciencias**
- Titulación: **Grado en Ciencias Ambientales**
- Plan de Estudios: **2013 (Publicado en 2014-04-28)**
- Rama de conocimiento: **Ciencias**
- Itinerario / Intensificación:
- Departamento/s:
	- **[Geografía e Historia](https://www.ull.es/la-universidad/facultades-centros-departamentos/geografia-e-historia/)**

# **[Biología Animal y Edafología y Geología](https://www.ull.es/la-universidad/facultades-centros-departamentos/biologia-animal-y-edafologia-y-geologia/)**

- Área/s de conocimiento:

**Análisis Geográfico Regional**

- **Edafología y Química Agrícola**
- Curso: **2**
- Carácter: **Obligatoria**
- Duración: **Primer cuatrimestre**
- Créditos ECTS: **6,0**
- Modalidad de impartición: **Presencial**
- Horario: **[Enlace al horario](https://www.ull.es/grados/ciencias-ambientales/informacion-academica/horarios-y-calendario-examenes/)**
- Dirección web de la asignatura: **<http://www.campusvirtual.ull.es>**
- Idioma: **Castellano e Inglés (0,3 ECTS en Inglés)**

# **2. Requisitos para cursar la asignatura**

Es recomendable el manejo, como usuario final, de computadoras caracterizadas como clientes, de sistemas operativos tales como Windows XP, o posteriores, en versión cliente, de aplicaciones ofimáticas de uso generalizado, y de navegadores web. Es recomendable el conocimiento de inglés en el nivel B!

# **3. Profesorado que imparte la asignatura**

**Profesor/a Coordinador/a: [JOSE RAMON VERA GALVAN](http://www.ull.es/apps/guias/guias/view_teacher_niu/509/jrvera/)**

- Grupo: **1, PA101, PE101, PE102, TU101, TU102**
- Departamento: **Geografía e Historia**
- Área de conocimiento: **Análisis Geográfico Regional**

Tutorías Primer cuatrimestre:

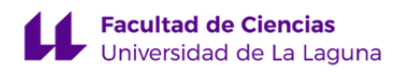

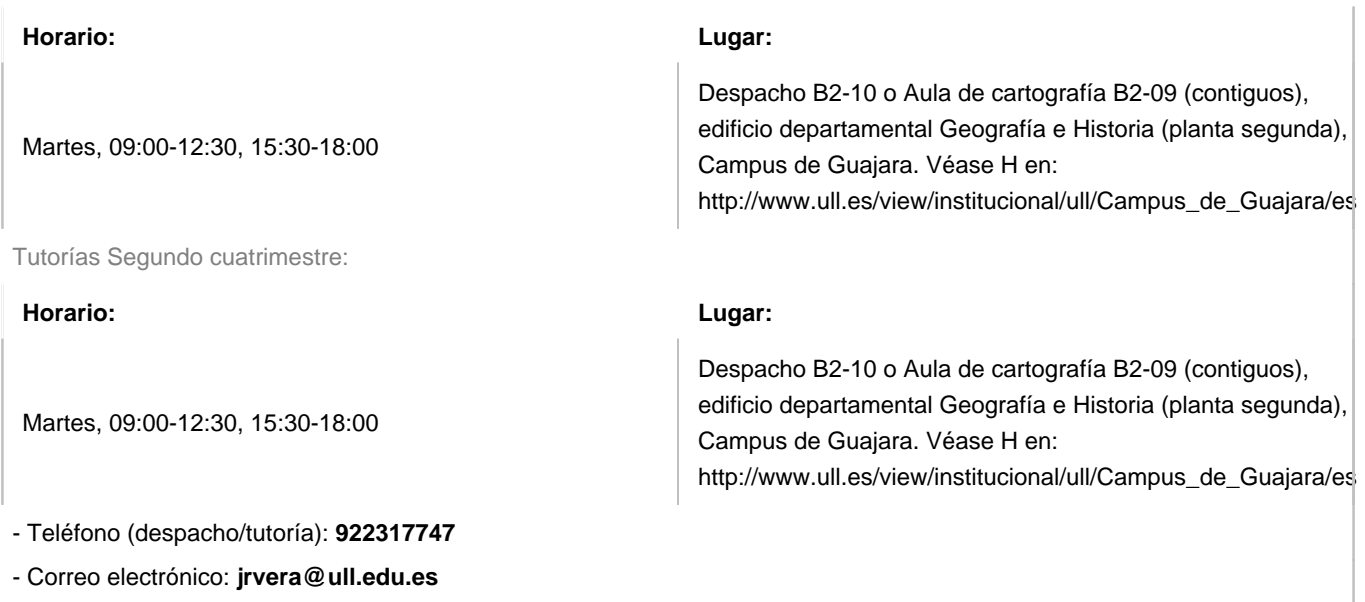

- Web docente: **<http://www.campusvirtual.ull.es>**

# **Profesor/a: [JESUS SANTIAGO NOTARIO DEL PINO](http://www.ull.es/apps/guias/guias/view_teacher_niu/509/jnotario/)**

# - Grupo: **1, PA101, PE101, PE102, TU101, TU102**

- Departamento: **Biología Animal y Edafología y Geología**

# - Área de conocimiento: **Edafología y Química Agrícola**

Tutorías Primer cuatrimestre:

# **Horario: Lugar:** Miércoles y jueves de 11:00 a 14:00 Despacho sin numeración, en U.D. Edafología, Sección de Biología. Torre 2, Planta 4. Tutorías Segundo cuatrimestre: **Horario: Lugar:** Miércoles y jueves de 11:00 a 14:00 Despacho sin numeración, en U.D. Edafología, Sección de Biología. Torre 2, Planta 4.

- Teléfono (despacho/tutoría): **922318426**

- Correo electrónico: **[jnotario@ull.es](mailto:jnotario@ull.es)**
- Web docente: **<http://www.campusvirtual.ull.es>**

# **4. Contextualización de la asignatura en el plan de estudio**

Bloque formativo al que pertenece la asignatura: **Materias Instrumentales** Perfil profesional:

# **5. Competencias**

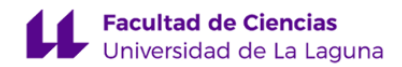

# **Específica**

**CE18** - Conocimiento e interpretación de la legislación ambiental básica

**CE34** - Planificación y ordenación integrada del territorio

**CE35** - Capacidad de interpretación cualitativa de datos

**CE36** - Capacidad de interpretación cuantitativa de datos

**CE37** - Manejo de Sistemas de Información Geográfica

**CE38** - Tratamiento e interpretación de imágenes de teledetección para aplicaciones ambientales

**CE39** - Capacidad de componer bases cartográficas y de interpretar y representar cartográficamente datos de elementos y procesos ambientales

**General**

**CG01** - Capacidad de análisis y síntesis **CG02** - Capacidad de organización y planificación **CG04** - Conocimientos de informática relativos a las Ciencias Ambientales **CG05** - Capacidad de Gestión de la Información **CG06** - Resolución de problemas **CG07** - Toma de decisiones

**CG08** - Trabajo en equipo

**CG12** - Razonamiento crítico

**CG20** - Capacidad de aplicar los conocimientos teóricos en la práctica

**CG21** - Uso de internet como medio de comunicación y como fuente de información

**CG27** - Capacidad para entender y expresar en inglés conceptos del ámbito de Ciencias Ambientales

**Básica**

**CB2** - Que los estudiantes sepan aplicar sus conocimientos a su trabajo o vocación de una forma profesional y posean las competencias que suelen demostrarse por medio de la elaboración y defensa de argumentos y la resolución de problemas dentro de su área de estudio

**CB3** - Que los estudiantes tengan la capacidad de reunir e interpretar datos relevantes (normalmente dentro de su área de estudio) para emitir juicios que incluyan una reflexión sobre temas relevantes de índole social, científica o ética

**CB4** - Que los estudiantes puedan transmitir información, ideas, problemas y soluciones a un público tanto especializado como no especializado

**CB5** - Que los estudiantes hayan desarrollado aquellas habilidades de aprendizaje necesarias para emprender estudios posteriores con un alto grado de autonomía

# **6. Contenidos de la asignatura**

**Contenidos teóricos y prácticos de la asignatura**

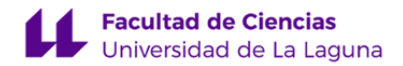

Profesor: Jesús Santiago Notario del Pino, teoría y práctica Profesor: José Ramón Vera Galván, teoría y práctica

Los bloques de actividades se han diseñado como situaciones de aprendizaje características. En cada situación se incluyen los aspectos prácticos y teóricos.

#### **Bloque A. Definición del problema**

- A.1. Contexto en el que se plantea el problema: introducción a las bases de datos geográficas y centros de documentación (SDI); mapa mental-conceptual.
- A.2. Atecedentes o soluciones anteriores: sistematización y descripción de soluciones en términos de estructura de base de datos.
- A.3. Hpótesis o solución inicial: definición técnica del problema y su solución inicial, establecimiento del modelo de datos más apropiado.

#### **Bloque B. Inventario**

- B.1. Conjuntos y modelos de datos de puntos, líneas, y polígonos (VECTOR, propiedades, visualización, consulta, edición, sistematización, documentación (metadata).
- B.2. Conjuntos de datos y modelos de celdillas (RASTER), propiedades, visualización, consulta básica, edición, sistematización, documentación.

#### **Bloque C. Tratamiento: análisis, síntesis**

- C.1. Consultas básicas tabular y espacial (SQL), y combinación de ambas.
- C.2. a. Operaciones y procedimientos de análisis básico a partir de los conjuntos y modelos de datos inventariados. b. Operaciones y procedimientos de síntesis básica a partir de los conjuntos y modelos de datos inventariados.
- C.3. Procesos básicos de diagnóstico y propuesta (resultados) a partir de las operaciones y procedimientos anteriores: especificación y generalización.

#### **Bloque D. Comunicación**

- D.1. Operaciones y procedimientos básicos relacionados con la simbolización, inserción de elementos de mapa e información complementaria. Referencia a las teorías del color.
- D.2. Operaciones y procedimientos básicos relacionados con la composición: capas, marcos y visibilidad, retículas, reglas y guías. Referencia a las teorías del diseño.
- D.3. Proceso básico de diseño de hojas cartográficas: proporcionalidad, modelos de composición, marcas de plegado, formatos de hojas y ficheros, exportación, impresión.

#### **Bloque E. Evaluación de resultados**

- E.1. Evaluación de resultados: comparación entre resultado y problema, valoración del modelo de datos y su eficacia.
- E.2. Replanteamiento de problema: reconsideración de las estructuras de base de datos empleadas y propuesta de alternativas.
- E.3. Re-contextualización e implicaciones: ampliación de las bases de datos geográficas de referencia, reconstrucción del mapa mental-conceptual.

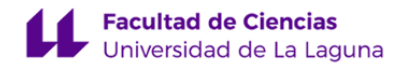

**Actividades a desarrollar en otro idioma**

Profesores: José Ramón Vera Galván y Jesús Santiago Notario del Pino

# **Comprender**

- Documentación relativa a varios aspectos ambientales, European Landscape Convention y Sostenibilidad. Manuales de ayuda de aplicación y documentos técnicos.
- Artículos de revistas científicas seleccionados para consulta. Web Sites de referencia.
- Aplicaciones empleadas (QGIS, ArcGIS, Sketch-Up, etcétera).
- Vídeos de interés empleados para ilustrar conceptos.

# **Escribir**

- Fichas de documentación (metadata, en ISO ) de la GI (Geographic information).
- Comentarios técnicos (estadísticos y similares).

El alumno trabaja y desarrolla las competencias en el campo semántico de la materia. Se dedican a estas actividades, al menos, 0.3 créditos.

# **7. Metodología y volumen de trabajo del estudiante**

# **Descripción**

Todas las actividades realizadas, presentaciones y demostraciones del profesor, problemas propuestos, ejercicios de operaciones, etcétera, están orientadas a la construcción de un proyecto que consta de cinco partes o bloques. Los aspectos teóricos y prácticos están integrados en cada uno. Cada bloque está compuesto por dos grupos de unidades, uno básico y otro avanzado. En el grupo de unidades básicas, el trabajo del estudiante está bastante guiado; en el grupo de unidades avanzadas, el trabajo del estudiante es más autónomo.

En la sesión presencial se trabaja la interfaz de la aplicación, y las operaciones de interés; seguidamente, se proponen ejercicios soportados por distintos medios en el AV, primero más conducidos por el profesor, luego más autónomos, con el profesor como apoyo. En las sesiones de trabajo autónomo, el estudiante completa y extiende lo que ya ha trabajado, anteriormente, en las sesiones presenciales, siempre con el soporte de los recursos disponibles en el Aula Virtual. Se fomenta así el trabajo autónomo.

Las partes del proyecto hacen énfasis en los resultados previstos que, a su vez, materializan de manera integrada las competencias. La elaboración del proyecto (y el portafolio) ocupa la totalidad del tiempo; en otras palabras, toda la actividad realizada está orientada al proyecto. En las últimas sesiones de clase y tutoría se acomete el trabajo de ensamblaje final de las partes. Empleamos el método denominado «project-based learning», relacionado con el concepto activista «aprender haciendo».

El trabajo tiene soporte en los recursos disponibles en el Aula Virtual (modelos de productos, video-tutoriales y otros). Se garantizan la auto-regulación, la autonomía, y el aprendizaje significativo.

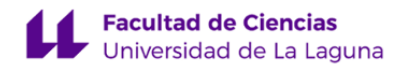

Véase:

Student Centred Learning. European Higher Education Area and Bologna Process. Disponibilidad: <http://www.ehea.info>, [2018.06.13].

ESU. Overview on Student-Centered Learning in Higher Education in Europe: research study, 2015. Disponibilidad: <http://www.ehea.info>, [2018.06.13].

**Actividades formativas en créditos ECTS, su metodología de enseñanza-aprendizaje y su relación con las competencias que debe adquirir el estudiante**

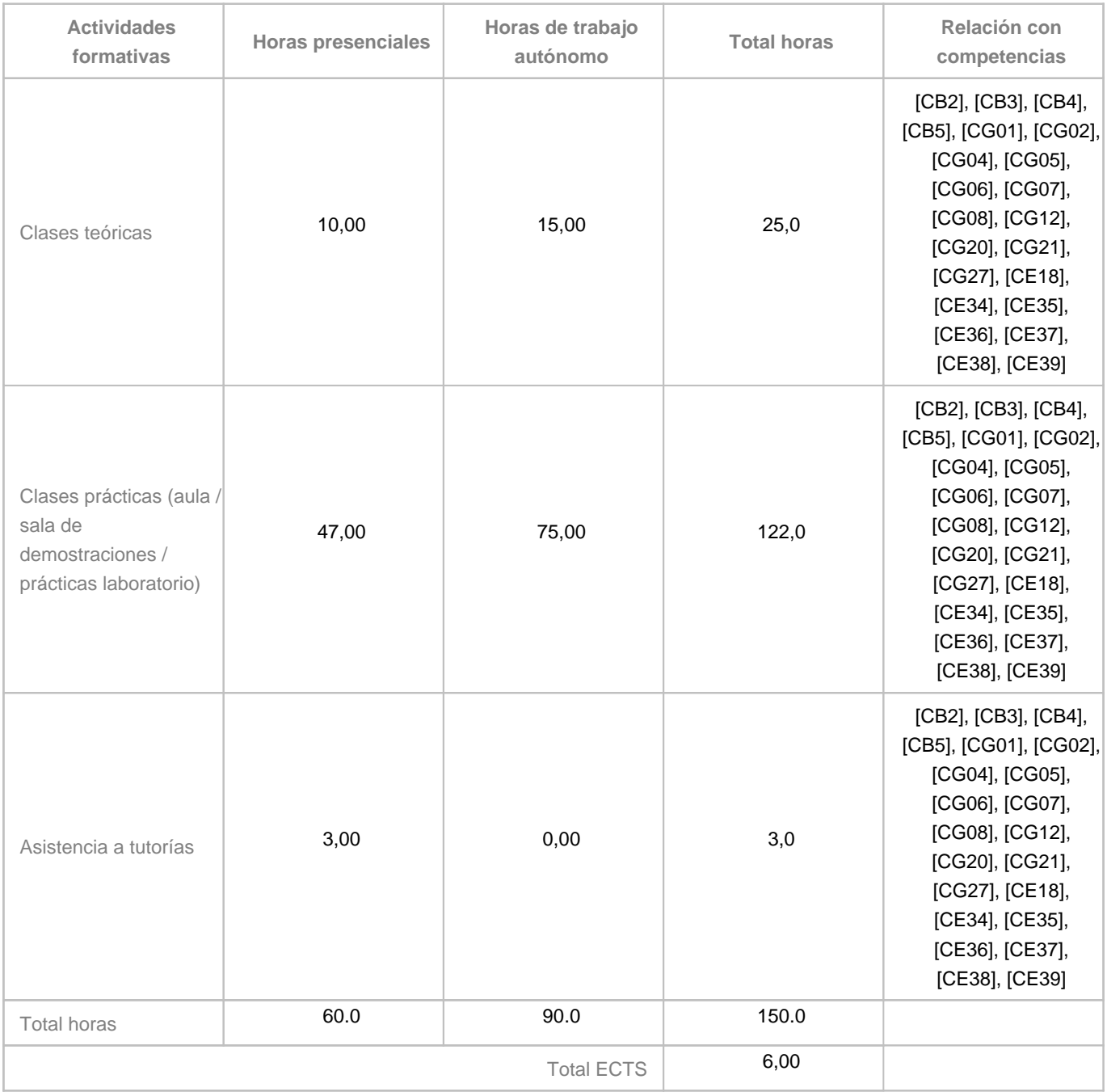

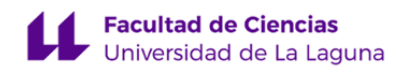

# **8. Bibliografía / Recursos**

**Bibliografía Básica** Manuales de información geográfica Bishop, W., Tony H. Grubesic. Geographic Information Organization, Access, and Use . Switzerland, Springer International Publishing. 2016. Disponible en: https://rd.springer.com/book/10.1007/978-3-319-22789-4, [DOI: https://doi.org/10.1007/978-3-319-22789-4], [2018.06.14],[accesibilidad: BULL]. Kresse, W., David M. Danko [eds]. Springer Handbook of Geographic Information . Berlin Heidelberg, Springer-Verlag. 2012. Disponible en: https://rd.springer.com/book/10.1007/978-3-540-72680-7, [DOI: 10.1007/978-3-540-72680-7], [2018.06.14], [accesibilidad: BULL]. Sitios de interés y manuales de aplicación Environmental Systems Research Institute [página principal US] . Disponibilidad: https://www.esri.com/en-us/home, [2018.06.13]. Environmental Systems Research Institute [página principal España] . Disponibilidad: http://www.esri.es/, [2018.06.13]. ESRI. ArcGIS Desktop, ArcMap [Ayuda, documentación]. Disponibilidad: https://arcgis.desktop.com/es/arcmap, [2018.06.13]. ESRI. ArcGIS, Pro [Ayuda, documentación]. Disponiblidad: https://pro.arcgis.com/es/pro-app/, [2018.06.13]. QGIS [página principal español]. Disponibilidad: https://www.qgis.org/es/site/#, [2018.06.13]. QGIS. Documentación QGIS. Disponibilidad: https://www.qgis.org/es/docs/index.html, [2018.06.13]. Trimble. SketchUp.[Página principal]. Disponibilidad: https://www.sketchup.com/, [2018.06.13].

**Bibliografía Complementaria**

Manuales relativos al ámbito de aplicación

Brauch, Hans G., Úrsula Oswald Spring, John Grin, Jürgen Scheffran [eds.]. Handbook on Sustainability Transition and Sustainable Peace. Switzerland, Springer International Publishing. 2016. Disponible en: https://link.springer.com/book/10.1007/978-3-319-43884-9, [DOI: 10.1007/978-3-319-43884-9], [2018.06.14], [accesibilidad: BULL]. Matthias Finkbeiner (Ed.). Towards Life Cycle Sustainability Management

. Dordrecht, Springer Science+Business Media B.V. 2011.

Disponibilidad: https://rd.springer.com/book/10.1007/978-94-007-1899-9#toc, DOI:

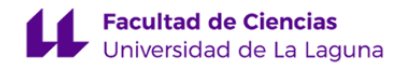

https://doi.org/10.1007/978-94-007-1899-9, [2018.06.14].

Libros y documentos relativos a conceptos base

Rigaux, Ph., Michel Scholl and Agnès Voisard. Spatial Databases. San Francisco, Elsevier Inc. 2002. Disponible en: http://www.sciencedirect.com/science/book/9781558605886, [DOI: 10.1016/B978-155860588-6/50003-8], [accesibilidad: BULL].

Documentos y sitios de contenido normativo

Consejo de Europa. Convenio Europeo de Paisaje, [aprobado: 2000.10.20], [ratificado por España: 2007.11.26]. European Treaty Series - No. 176. Disponible en:

http://www.mapama.gob.es/es/desarrollo-rural/planes-y-estrategias/desarrollo-territorial/paisaje/, [2018.06.14]. Ministerios de Agricultura, Pesca y Alimentación y para la Transición Ecológica. Medio ambiente urbano. Disponible en: http://www.mapama.gob.es/es/calidad-y-evaluacion-ambiental/temas/medio-ambiente-urbano/, [2018.06.14]. Ministerios de Agricultura, Pesca y Alimentación y para la Transición Ecológica. Calidad y Evaluación ambiental. http://www.mapama.gob.es/es/calidad-y-evaluacion-ambiental/temas/default.aspx, [2018.06.14].

# **Otros Recursos**

Software específico: ArcGis 10.x, QGIS, Sketch-Up, entre otros. Software ofimático y de propósito general: Office y varios de software libre.

Información: cartografía topográfica y ortofoto 1:5.000 y 1:1.000 oficial de Canarias y cartografía temática desde IDECAN. Recursos disponibles en el Aula virtual de la asignatura (modelos de productos, video tutoriales de procesos, documentos de tareas, instrucciones y requisitos, documentos de flujos de trabajo, listados de comprobación, documentos normativos, etcétera.).

# **9. Sistema de evaluación y calificación**

**Descripción**

# **Modalidades**

Contemplamos dos vías alternativas y excluyentes:

1. Evaluación continua y formativa, mediante proyecto-portafolio, 25 unidades, 10 obligatorias, 15 optativas, a realizar durante el cuatrimestre, que puede presentarse, únicamente, en la primera convocatoria (en este caso, enero). 2. Evaluación única, mediante examen, que consistirá en la elaboración de un micro-proyecto, 25 preguntas-tareas, 10 obligatorias, 15 optativas, en un máximo de 4 horas, en todas y cada una de las convocatorias.

Los alumnos que hayan entregado 5 unidades para su revisión se considerarán presentados en la modalidad de evaluación continua y no podrán recurrir a la evaluación única en la primera convocatoria.

En ambas modalidades se aplican los mismos criterios de evaluación y calificación.

# **Criterios de calificación (certificación)**

La calificación, es decir, la certificación de la consecución de las competencias, se obtiene a partir de la suma de las

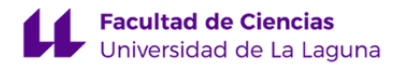

calificaciones asignadas a las unidades de trabajo realizadas. Es posible realizar hasta un total de 25 unidades de trabajo ordenadas en 5 niveles y 5 bloques.

Cuadro 1. Puntuación de las unidades

Nivel 5 5A, 5B, 5C, 5D, 5E  $0.2 \times 5 = 1.0$ Nivel 4 4A, 4B, 4C, 4D, 4E  $0.4 \times 5 = 2.0$ Nivel 3 3A, 3B, 3C, 3D, 3E 0.4 x 5 = 2.0 Nivel 2 2A, 2B, 2C, 2D, 2E  $0.5 \times 5 = 2.5$ Nivel 1 1A, 1B, 1C, 1D, 1E  $0.5 \times 5 = 2.5$ Total, niveles 1 y 2, obligatorios, 5.0

Total, niveles 1, 2, 3, 4, 5 10.0

Se asigna calificación a la unidad conforme con las especificaciones y requisitos aplicables que concretan los criterios de evaluación; en caso contrario, se asignará «cero».

La realización conforme de las unidades obligatorias, correspondientes a los niveles 1 y 2 (1A, 1B, 1C, 1D, 1E, 2A, 2B, 2C, 2D, 2E), asegura la calificación «APROBADO 5.0».

La realización conforme de las unidades en segunda entrega o sucesivas, después de una primera revisión, tendrá una calificación reducida en 0.1. Ejemplos: la unidad 2B, conforme en primera entrega, será calificada con 0.5, pero en segunda y sucesivas, con 0.4 puntos; la unidad 5C, conforme en primera entrega, será calificada con 0.4, pero en segunda y sucesivas, con 0.3 puntos; la unidad 5C, conforme en primera entrega, será calificada con 0.2; pero en segunda y sucesivas, con 0.1 puntos.

La realización conforme de las unidades optativas, correspondientes a los niveles 3, y 4, se considera, a efectos de calificación, solo si han resultado aprobadas las unidades obligatorias.

La realización conforme de las unidades optativas, correspondientes al nivel 5, se considera, a efectos de calificación, solo si han resultado aprobadas todas las unidades de los niveles 3 y 4.

La calificación se realiza al final del proceso de aprendizaje, y a cargo del profesor.

# **Criterios de evaluación (revisión)**

Se contemplan dos criterios generales: 1. Conformidad, 2. Adecuación. El primero se entiende como conformidad de las unidades con las normas aplicables. El segundo se entiende como representatividad de procesos y productos respecto de sus contextos.

Como criterios particulares, destacamos: compleción, consistencia lógica, exactitud posicional, exactitud temática, calidad temporal y usabilidad (norma UNE-EN ISO 19157:2014); analogía, legibilidad y separación, y reglas de construcción, para el gráfico (Semiología Gráfica, J. Bertin), y adecuación de léxico, sintaxis, ortografía y orto-tipografía, para el texto (RAE, Oxford).

Los documentos de especificaciones y requisitos concretan los criterios aplicables, en general, para el proyecto en su conjunto y, en particular, para cada unidad de trabajo. Están disponibles en el Aula Virtual de la asignatura y se encuentran

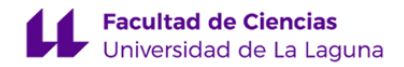

enlazados con los recursos de ayuda.

### **Instrumentos de evaluación**

La evaluación de la adquisición de las competencias se apoyará en dos instrumentos: 1. Proyecto, 2. Portafolio. Actúan, a la vez, como materialización de las competencias e instrumentos de evaluación (aprendizaje basado en proyectos, Project-based learning). Ambos se conciben como conjuntos articulados de unidades de trabajo.

Se prevén, en el marco de la evaluación continua y formativa: la evaluación cero o inicial; la auto-evaluación y la evaluación por pares, en proceso, a cargo de los alumnos; y la evaluación final, como presentación y defensa del proyecto, en términos y condiciones que se especificarán.

Cada una de las unidades del par proyecto-portafolio contiene una lista de comprobación, en la forma de un cuestionario disponible en el Aula Virtual, que ha de ser superada, obligatoriamente, para conseguir la conformidad de la unidad. Se cumplimentará en cada sesión de trabajo, y servirá de base para la evaluación de las actividades a desarrollar en otro idioma (en este caso, inglés científico-técnico). La lista de comprobación comprende aspectos relacionados tanto con la teoría como con la práctica.

# **Tolerancia a errores y conformidad**

Se admite una única unidad con errores en cada uno de los niveles básicos (1 y 2). Se toleran únicamente los siguientes errores, de diseño de mapa: 1. visibilidad y simbología de capas, y 2. presencia y ejecución de elementos secundarios de mapa (leyendas, escalas, nortes).

# **Estrategia Evaluativa**

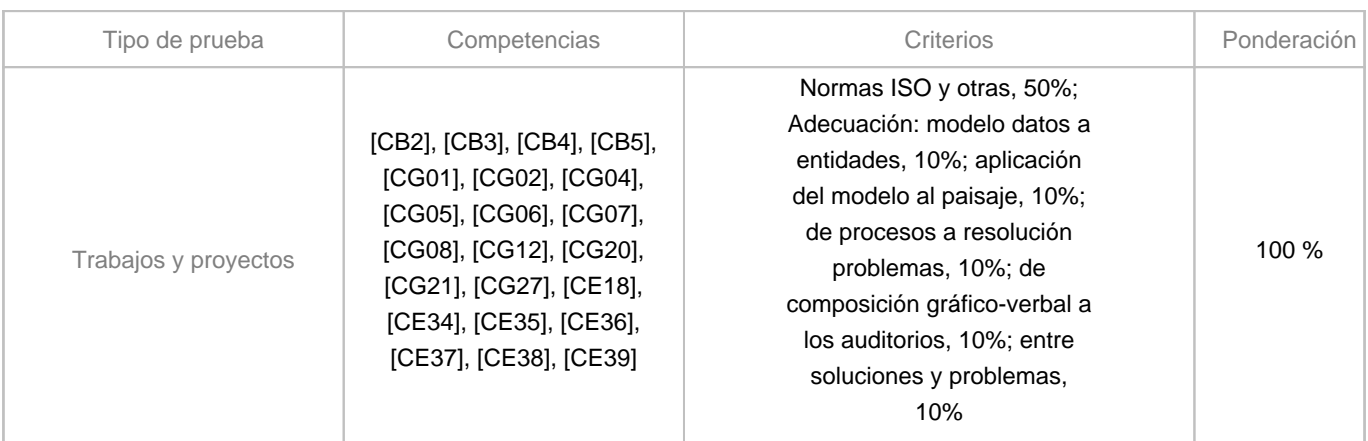

# **10. Resultados de Aprendizaje**

Comprensión del lenguaje, conceptos y modelo discursivo de la geografía general y regional. En el dominio del mapa básico topográfico y temático, los modelos de datos, las áreas y tipos de paisaje.

Aplicación de los conceptos al inventario de la información geográfica. Capas, conjuntos de datos vectoriales, de celdillas, de

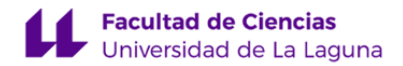

superficies, atributos; operaciones de digitalización.

Desarrollo de métodos y procedimientos de tratamiento de la información geográfica. Análisis tabular y espacial.

Expresión de las relaciones significativas en la información geográfica. Semiología gráfica con herramientas SIG.

Plantear problemas y proponer soluciones relativas al paisaje. Adquisición de autonomía: pensamiento reflexivo-crítico y social.

# **11. Cronograma / calendario de la asignatura**

**Descripción**

El cronograma está organizado por módulos en los que se corresponden bloques de contenido con bloques de actividad y bloques de competencias.

La organización temporal de las actividades favorece la autonomía del estudiante. El trabajo autónomo guarda una razón de 1,5 respecto del trabajo presencial. Esta razón se mantiene en todos y cada uno de los apartados o etapas de la realización del proyecto.

La autorregulación queda garantizada también en ambos tipos de actividad, presencial y autónoma, por el carácter iterativo y modular del cronograma.

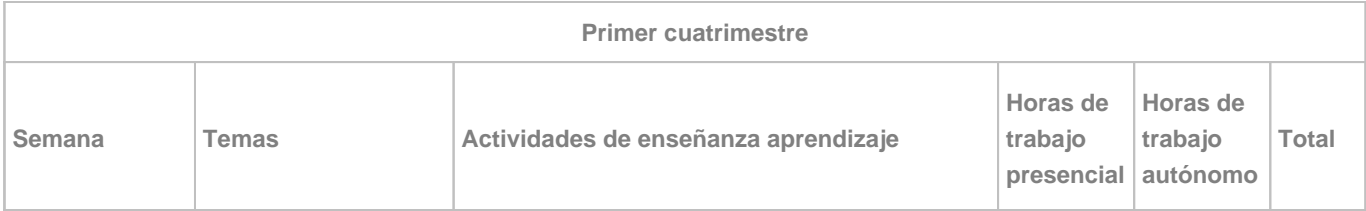

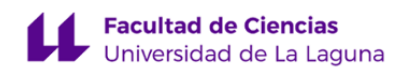

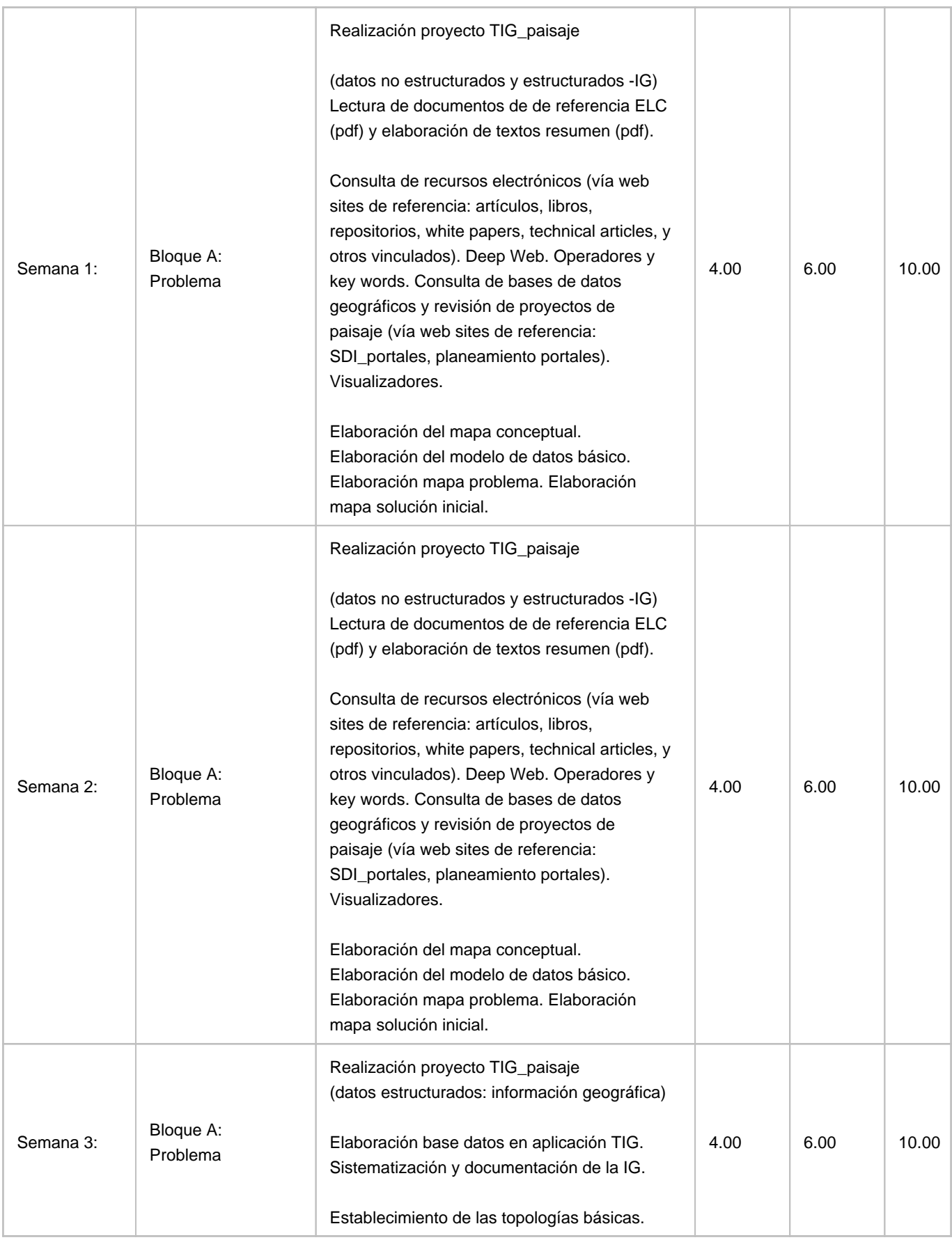

![](_page_13_Picture_0.jpeg)

![](_page_13_Picture_187.jpeg)

![](_page_14_Picture_0.jpeg)

![](_page_14_Picture_180.jpeg)

![](_page_15_Picture_0.jpeg)

![](_page_15_Picture_144.jpeg)